## Dashboard Overview Online Employer Account

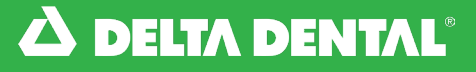

*Navigating the Dashboard*

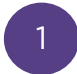

2

Our new layout provides easier navigation throughout your new online Employer Account. Right from the navigation bar, you are able view benefits, employees, bills, and more!

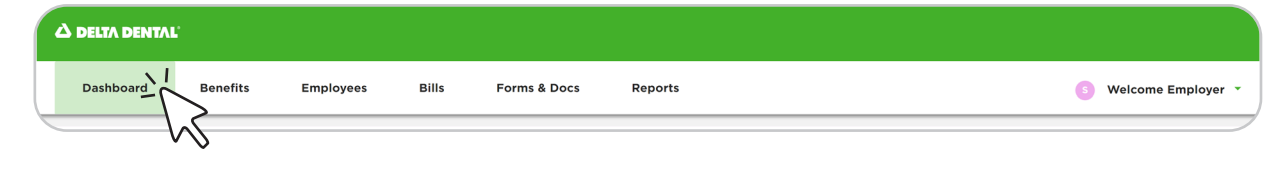

## Dashboard - Home Screen:

Quickly access tips and resources on how to navigate your employer account.

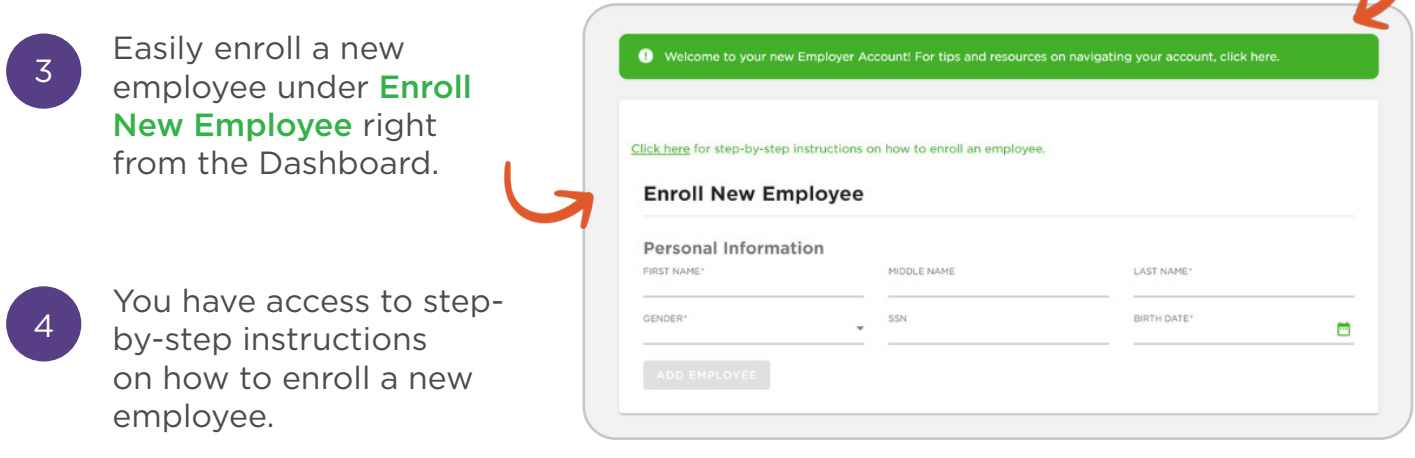

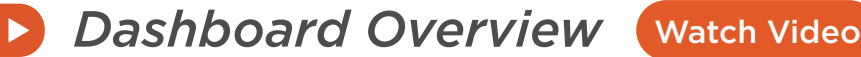

Watch this video to learn how to navigate the new online Employer Account Dashboard.